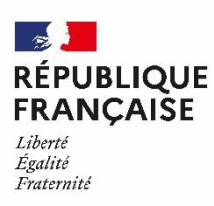

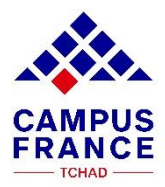

## **Candidat à des études en France dans un établissement non connecté. Conseils pour une première utilisation de la plateforme :**

## **Dates à retenir :**

Ouverture de la plateforme Études en France le **15/05/2023** Fermeture de la plateforme Études en France le **15/06/2023** Limite de paiement des frais de dossier **30/06/2023**

Vous devez créer un compte sur la plateforme Études en France à partir du lien suivant : <https://pastel.diplomatie.gouv.fr/etudesenfrance> ou si vous avez déjà un compte sur la plateforme Études en France, vous devez utiliser le même ; et cliquer sur l'onglet *Je suis accepté*.

- A. Pour créer votre compte, vous devez avoir :
	- Une adresse e-mail valide que vous consultez régulièrement. Si vous n'en possédez pas, vous devez en créer une ;
	- Un scan de votre pièce d'identité (passeport, CNI ou acte de naissance) ;
	- Une photographie récente 4x4.
- B. Pour compléter votre dossier, vous devez ajouter sur la plateforme Études en France des photos ou scans **lisibles** des éléments suivants :
	- Vos diplômes ainsi que les relevés de notes ;
	- Une certification de langue française (seulement recommandée mais parfois rendue obligatoire) ;
	- Un curriculum vitae (CV) à jour reprenant vos études, vos stages ou emplois que vous avez pu occuper (joindre les attestations de travail et/ou de stage si possible) ;
	- L'attestation d'admission dans l'établissement.

Soyez vigilant dans le choix de l'établissement privé. Votre projet d'études et votre projet professionnel doivent être cohérents. Vérifiez la valeur du diplôme conféré dans l'établissement privé. Avant de transmettre de l'argent à un établissement privé, nous vous invitons à vous rapprocher de Campus France.

Soyez vigilant, conservez la maîtrise de votre dossier. Ne le confiez pas à une agence ou un cybercafé, cela impactera négativement votre dossier. Pour rappel, Campus France Tchad n'entretient de relations avec aucune agence ou cybercafé.

**Attention : soumettre un dossier avec de faux documents (diplômes, relevés de notes ou autre document) conduira à une interdiction de séjour en France pour une durée de 5 ans.**